## МОДЕЛЮВАННЯ ТЕХНОГЕННИХ РИЗИКІВ З ВИКОРИСТАННЯМ **Ƚȱɋ-ɌȿɏɇɈɅɈȽȱɃ**

Магістр О. В. Іванов<sup>1</sup>, к.х.н., доц. К. А. Васютинська<sup>1</sup>, ст. викл. О. В. Макаров<sup>1</sup>

 $1$ Олеський національний політехнічний університет Україна, місто Одеса lesha.ivanoff@gmail.com

Робота присвячена дослідженню методології використання ГІС-технологій для визначення екологічного ризику від потенційно небезпечних об'єктів на прикладі автозаправної станції. На основі вітчизняної методики було розроблено програму для моделювання на ЕОМ сценаріїв розвитку аварії на АЗС та розрахунку розмірів зон дії вражаючих факторів. Використано геоінформаційну систему QGIS для нанесення отриманих зон на карту міської території з наступним аналізом впливу вражаючих факторів на  $x$ ысиття і здоров'я людей, оточуючі об'єкти.

Ключові слова: географічна інформаційна система, екологічний ризик, потенційно небезпечний об'єкт.

Зростання чисельності населення призвело до концентрування техногенних об'єктів у містах-мегаполісах, у тому числі потенційно небезпечних (ПНО) [1]. Внаслідок збільшення числа автомобілів в Україні, насамперед, у великих містах, зросла чисельність автозаправних станцій (АЗС), кількість яких в Україні сьогодні складає близько 7000. Значні обороти нафтопродуктів на АЗС, які є легкозаймистими рідинами (ЛЗР), зумовлюють посилення уваги до цих об'єктів як джерел підвищеної пожежної небезпеки. Вважаючи, що сучасні нормативи пожежної безпеки (ПБ) не повністю відповідають новітнім тенденціям проектування АЗС та розвитку ринку реалізації нафтопродуктів, підвищення уваги суспільства до стану безпеки, особливо у межах житлової забудови, вважаємо актуальним дослідження методології моделювання техногенних ризиків на ПНО. Метою даної роботи є проведення моделювання зон екологічного ризику для ПНО (на прикладі гіпотетичної АЗС у межах міської забудови міста-мільйонника) із використанням ГІСтехнології.

В якості аварійної ситуації ми розглядаємо локальне руйнування, що може призвести до виникнення ударної хвилі. Використовуючи вітчизняну методику [2], ми обчислили кількість ЛЗР та горючих рідин (ГР), яка потрапила до атмосфери із наступним утворенням паро-повітряної суміші (ППС). Розрахунок проведено для 3 видів палива відповідно для резервуару (40 м<sup>3</sup>) (відповідно до [3] місткість максимально можлива для міста із чисельністю мешканців більше 200 тис.) та цистерни (15 м<sup>3</sup>). Було визначено величину надлишкового тиску у радіусі 30 м від осередку аварії, яка складає 68,591 кПа для бензину А-72, 67,796 кПа – бензину АИ-93 та 5,466 кПа – для дизельного палива (для резервуарів місткістю 40 м<sup>3</sup>). Далі було розраховано розміри небезпечних зон, у яких можливі повні (надмірний тиск понад 100 кПа), сильні (100-50 кПа), середні (50-30 кПа) та слабкі руйнування (10 кПа) (відповідно до [4]). Дані розмірів зон із використанням OGIS 2.18.2 [5] було нанесено на карту з метою виявлення об'єктів, що піддаються ураженню (рис. 1).

Як видно на карті, у зону середніх руйнувань потрапляє частина селітебної території (а саме два багатоповерхові будинки), газорозподільча станція, заклад громадського харчування. На комунально-енергетичній мережі пошколжуються технологічні трубопроволи, що може викликати ефект «доміно» на газорозподільчій станції. У людей, які потрапляють у цю зону, можуть виникнути легкі травми (контузії, вивихи кінцівок, тимчасова втрата слуху). Практично повністю від ударної хвилі може постраждати не лише АЗС, а й розташована поруч автомийка (20 м), а також сильних руйнувань зазнає гаражний кооператив. Також можна відмітити, що значна частина автостради підпадає під зону дії ударної хвилі, що може викликати значні людські жертви, коли у годину пік поблизу перехрестя збирається велика кількість автомобілів.

Порівнюючи отримані результати розрахунків із даними мінімальних відстаней від АЗС до об'єктів оточуючого середовища згідно з [3], видно, що навіть при виконанні вимог ПБ існує ймовірність ураження людей і об'єктів, які не мають відношення до АЗС, при реалізації за найбільш несприятливих умов аварійної ситуації із руйнуванням ємності із паливом. Використання ГІС-технології дозволяє унаочнити результати і для конкретної АЗС легко визначити, які об'єкти потрапляють у зону високого, середнього та низького ризику. За результатами встановлено, що найбільш безпечним з точки зору ПБ є дизельне паливо, менш безпечними – бензини. Безпечність

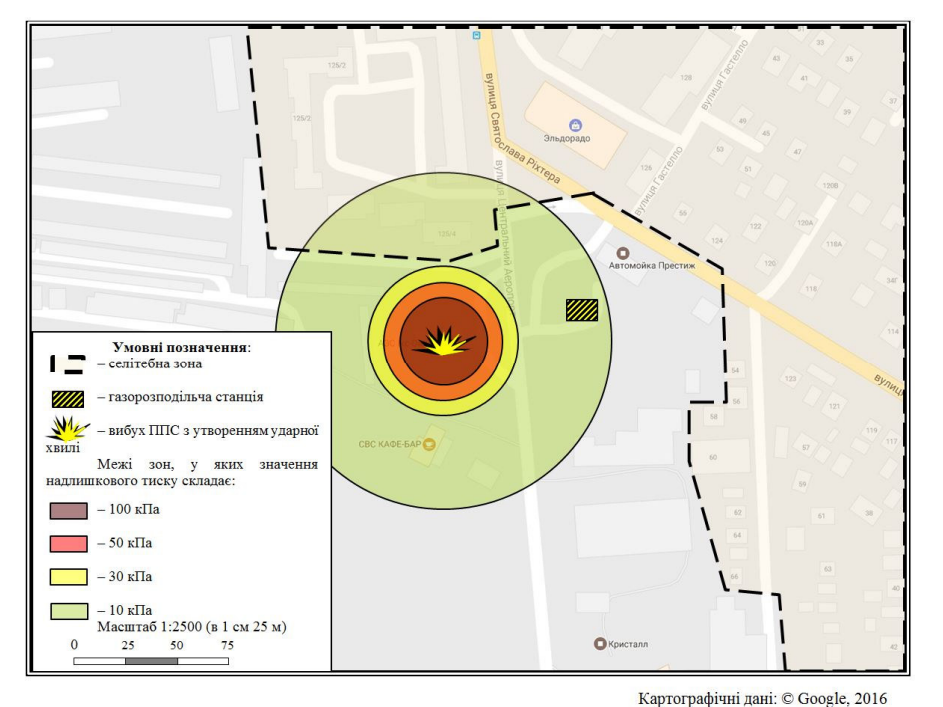

бензинів підвищується із поліпшенням якості пального, зокрема із зростанням октанового числа.

<sup>Kaprorpaфiчнi данi: © Google, 2016<br>*Рис. 1 – Моделювання зон ураження ударною хвилею від аварії на АЗС*</sup>

Отримані результати можуть бути використані широким колом науково-дослідних організацій та підприємств різного профілю, мають практичне значення для штабів цивільного захисту, частин Державної служби України з надзвичайних ситуацій тощо. Розрахунок зон ризику дозволяє приймати рішення про доцільність розміщення АЗС у межах міста, а також визначати необхідність проведення технологічних, організаційних заходів для зменшення ризику виникнення аварій та зменшення їх масштабів. Використання ГІС-технологій із прикладною програмою розрахунків дозволяє оперативно отримувати інформацію про розвиток надзвичайної ситуації на конкретному об'єкті, у короткий визначати час розміри зон дії вражаючих факторів від реалізації аварійної ситуації та приймати рішення про вжиття невідкладних заходів із зменшення та ліквідації наслідків аварії.

## ВИКОРИСТАНІ ЛЖЕРЕЛА

1. Іванов О.В. Метолологія аналізу небезпеки виникнення аварій на пілприємствах хімічної промисловості // VI Міжнародна конференція студентів, аспірантів та молодих вчених з хімії та хімічної технології. – Київ. – 2016. – С. 187.

2. НАПБ Б.03.002-2007 Норми визначення категорій приміщень, будинків та зовнішніх установок за вибухопожежною та пожежною небезпекою. – Київ: МНС України, 2007.

3. ДБН 360-92<sup>\*\*</sup> Містобудування. Планування і забудова міських і сільських поселень. – Київ: Мінрегіонбуд України, 2002.

4. Стеблюк М.І. Цивільна оборона. – Київ: Знання, 2006.

5. QGIS – провідна вільна настільна ГІС. – Режим доступу: http://www.qgis.org/uk/site/about/index.html.

Ivanov O., Vasiutynska K., Makarov O.

## **Modelling of technogenic risks using GIS-technologies**

*The work is devoted to research of methodology of the use GIS-technologies to determine the* environmental risk from potentially dangerous objects by the example of a petrol station. On the basis of native methodology a computer program was developed for simulation of accident scenarios on the petrol *station and calculation of sizes of damaging factors coverage. The geographical information system OGIS* was used to apply the obtained zones to a map of the urban area with the subsequent analysis of the *Influence of damaging factors on the life and health of people and the surrounding objects.* 

*Keywords: geographical information system, environmental risk, potentially dangerous object.*